ÇÃ" Õá¡Â©Ã¤Â¢Ã•Ã'¡Ã'Ãfà »Ã" ´Ã¤Ã•Ã"µÃ" ´Â¢Ã•§ Acer Aspire One

**News** ÊÃ ÂŞÃ•Ã'âÂ'Ã, : kiat ºÃ'Â<sup>1</sup>·Ã-Âià Õ×èÕ : 16/9/2008 15:17:13

## ÇÃ" Õá¡Â⊙ä¢Ã•Ã'¡Ã'Ãfà »Ã"´Ã¤Ã•Ã"ÂuÃ"´Â¢Ã•§ Acer Aspire One

¼Ã™Ã©Ã£ÂªÃ© Acer Aspire One ºÃ'ÂŞÂ∙Ã'Ã'Â'Ã∙Ã'¨Ã ¤Ã,»ÃƒÃ∙ʺ»Ã'Â-ËÃ'ÕÃ,Ùè´Ã•æ à ¤ÃƒÃ—Ã¨Ã•Â§Â¡Ã§Ã Â»Ã"´Ã¤Ã•èµÃ"´ ÕÃ'¡Ã'ã°Ã•éÃ.ѧäÕèÂ∙ãÃ?ºÃŠÃ'à ËÂuÃ~Â∙êèá°Ã″ªÃ'´ áµÃ¨Ã ªÃ—èÃ∙ÇèÃ'ºÃ¨Ã'¨Ã∙à »Ã©ÂºÃ Â¾ÃƒÃ'Õ BIOS ºÃ'§ÃƒÃ~Ã"Â1Ã,ѧÃ∙Ã∙¢Ã©Ã∙¼Ã"´Â¾Ã...Ã'´Â¢Ã∙§Â¡Ã'ÃÂ∙Ã%Ã'Â1Ã∙Ã,ÙÃ" ·Ã"ãËéà Õ×èպѪ·Ã-¡Â¤Ã¨Ã'¤Ã‡Ã'Õà »Ã...ÕÃ"ªÃ¡Â»Ã...§ÂµÃ¨Ã'§ æ ãÂ<sup>1</sup> BIOS áÃ...պÙÂ∙à ¤Ã*f*×èէãËÕè à ¤Ãf×èէ¨Ã•à ËÕ×ÕÂ1à »Ã"´Ã£ÂªÃ©Â§Ã'Â1äÕèä´Ã© Â∙Ñé§Ã¦ Â∙Ã∙èä¿Â∙Ã∙è»Ã~èÃ∙à »Ã"´Â»Ã"´Â¡Ã§Ã,ѧµÃ"´Ã∙Ã,Ùè

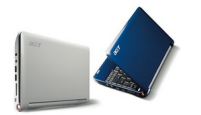

ÊÓËÃfѺÕÃ'¡Ã'Ãfà »Ã"´Ã¤Ã•ӵԴªÃ•é¤Ã—Õ à Õ×èա´Ã »Ã"´Ã ¤ÃƒÃ—èէáÃ...éÇ ä¿Â·Ã•è»Ã~ÓÕà »Ã"´Â»Ã"´Â»Ã"Â{ÂiçµÃ"´Ã ËÕ×ÕªÂ?»ÂiµÃ" ÕÕà ÊÕÃ,§Â¾Ã'´Ã...շÓ§Ã'Â'Ā•Ã,ÙÃ" áµÃ¨Ã‹ÂºÃ©Ã'¨Ã•ÕÃ→Ã-´Ã¤Ã•èà ʴ§Ã•ÕäÃÕաÕÂ' Ã{Ã...Ã'Ã,¤Â1¤Â§Â¤Ã"´Ã‡Ã"Ã'à ¤Ãf×Ã"է¤ÂŞÃ ÊÕÃ,áÃ...ÕÂ1Óà ¤Ãf×Ã" էÊè§Ã ¤Ã...շÕèÈÙªÃ,ìºÃƒÃ"¡Ã'Ã Â<sup>1</sup>ա¨Ã'¡Â¨Ã•Â∙ÓãËéà ÊÕÂà ÇÃ...Ã'áÃ...éÇÂÑÂŞÂ∙ÓãËéà ÊÕ¤Ã ‡Ã'ÕÃfÙéÊ֡ÕաµÃ¨Ã'§Ã¦ à ¾ÃfÃ'Õà ¤Ãf×èÕ§ Aspire One ãºÂ»Ãʿ¨Â¨Ã~úÃʿªÂ‧Ã~¡Ã ¤ÃƒÃ—èÕ§ Á¶Ã—ÕÇèÃ'ÂѧãËÕèÕÃ,Ùè à ºÃ—Ã¨Ã•ÂŞÂ¨Ã'¡Ã ¾Ã"èÂŞÃ‡Ã'ªµÃ...Ã'´Ã¤Â´Ã©Ã¤Ã•èºÃ'º áµÃ¨Â»Ã'Â-ËÃ'ªÃ•éÊÃ'ÕÃ'Ãf¶Ã¡Â¡Ã©Ã¤Â¢Ã էä´Ã©Ã¢Â´Ã.äÕèµÃ©Ã•ÂŞ

¢Ã'éÂ<sup>1</sup>µÃ•Â<sup>1</sup>¡Ã'ÃfÊÙéªÃ•¾ :

1. à ÃfÃ"Ã"ÕáÃf¡Ã£Ã‹Ã©Ã¤Â»Â´Ã'ǪìâËÃ...´ÃfÕÕËÃ{×Õ BIOS ¨Ã'¡Ã ÇçºÂ¢Ã•§ Acer ¡Ã¨Ã•Â<sup>1</sup>  $2.$ ¨Ã'´Â¡Ã'ÃáµÂ¡Ã¤Â¿Ã...ìÂ∙ðô´Ã'ǪìâËÃ...´Ã•Ã'áÃ...éÇà »Ã...ÕèÃ.Â 1ªÃ—èÕä¿Ã…ì¨Ã'¡ ZG5\_XXXX.FD à »Ã§Â1 ZG5IA32.FD 3. ¤Ã'´Ã...աä¿Ã...ì FLASHIT.EXE áÃ...Õä¿Ã...ì ZG5IA32.FD ä» Ã¤Ã‡Ã©Ã£Â<sup>1</sup> USB Flash Disk

https://www.trendypda.com/modules/news/article.php?storyid=1803

4. Â<sup>1</sup>Ã"à ¤Ãf×à Õ§ Aspire One ·Ã•èÕÕÕÕÃíºÂuà ÂuÕÃ*f*͏̥Ã'à ÊÕÃ.ºÃŠÃ'Ã.ªÃ?Ã*f*ì¨ Ã¡Ã…Ã•ÂªÃ" USB Flash Disk ÕÃ'à ÊÕÃ.ºÃ¤Ã±Ã© 5. Âi´Â»Ã~Ã~Õ Fn+Esc ¤Ã©Ã'§Ã¤Ã‡Ã©ÃiÃ...ÕÂi´Â»Ã~èÕà »Ã"´Ã ¤ÃƒÃ—èÕ§ **1 ¤ÃfÑé§ Ã¤Â¿Â·Ã•Ã¨Â»Ã~ÓÕà »Ã"´Â»Ã"´Â~աÕ¾ÃfÔº** ãËé»Ã...èÕÃ.»Ã~èÕÂ∙'éÂŞÃ‹Ã•Â´ 6. Âi´Â»Ã~Ã~Õà »Ã"´Â»Ã"´Ã•ÕÕÂi 1 ¤ÃfÑé§ÃiÃ...ժÑÓÂ\$ÃfÕÊÑÂi 5 Â<sup>1</sup>Ã'Â.Õ ÃfÕËÇèÃ'§Â<sup>1</sup>Õéà ¤Ãf×èէ¨Ã•Â.Ó¡Ã'Ãfá¿Ã...ª BIOS ãÃ{Ã∙èà ¢Ã©Ã'ä» Ã¤Â¿Â∙Ã∙è USB Flash Disk  $\hat{A}$ "աÕ¾Ã $f$ Ã"ºÂµÃ...մà ÇÃ...Ã' 7. ËÃ...ѧ¨Ã'¡Ã¡Â¿Ã...ªÃ ÊÃç¨ ä¿Â·Ã•è»Ã~Ã"Õà »Ã"´Â»Ã"´Â»Ã"Â^¨Ã•ËÂï´Â¡Ã•¾ÃƒÃ"ºÃ¡Ã…ÕÃպٷµÃ'Ã **‡Ã Õ§ à ¤ÃƒÃ—Ã¨Ã•Â§Â¡Ã§Â¨Ã•Â¡Ã…Ã'ºÃ•Ã'ÕժժÕÇԵÕÕ¡Â<sup>`</sup>ѧà ´Ã"Õ** áµÃ¨Â¤Ã¨Ã'µÃ¨Ã'ÂŞÃ¦ 㪠BIOS ¨Ã∙à »ÃŞÂªÂ¤Ã¨Ã'¨Ã'¡Ã¢ÃƒÂŞÂŞÃ'ª ËÃ'¡Ã•Õà »Ã...ÕÓÂÂ'Ãi»Ã...§Ã•ÕäÃäÇé ãÃ{éä»ÂµÃ'é§Â¤Ã¨Ã'ãÃ{Ս´Ã©Ã‡Ã, 8. ËÃ'¡Â‧ÓäÕèÊÓà Ãç¨ Ã£Ã‹Ã©Ã...էËÃ'ä¿Ã...ì BIOS à ÇÕÃìªÃ'ªÃ•×èªÂ·Ã•èÊ٧¡Ã‡Ã¨Ã' ËÃ×ÕÕÃ'¨Ã »Ã...ÕÃ"Ã,ª USB Flash Disk A·A·A<sup>1</sup>A·A-A<sup>-</sup>A<sup>1</sup>

à Â Ã Ã A Ã A A A DE Â DA A A SÃ LÃ LÃ LÃ LÃ LÃ A A DA A A A LA LA CO DE ¡Ã§Â¡Ã...ѺÕÃ'°Ã"Ã'Ã{Ã{ѡà ËÕ×հà ´Ã"ÕáÃ...éÇ

áÊ´ÂŞÂ¤Ã‡Ã'դԴà ËÃŞÂªÃ¤Â´Ã©Â‧Õè http://www.trendypda.com/modules/newbb/viewtopic.php?topic\_id=8288